## **4.6 Lista de características**

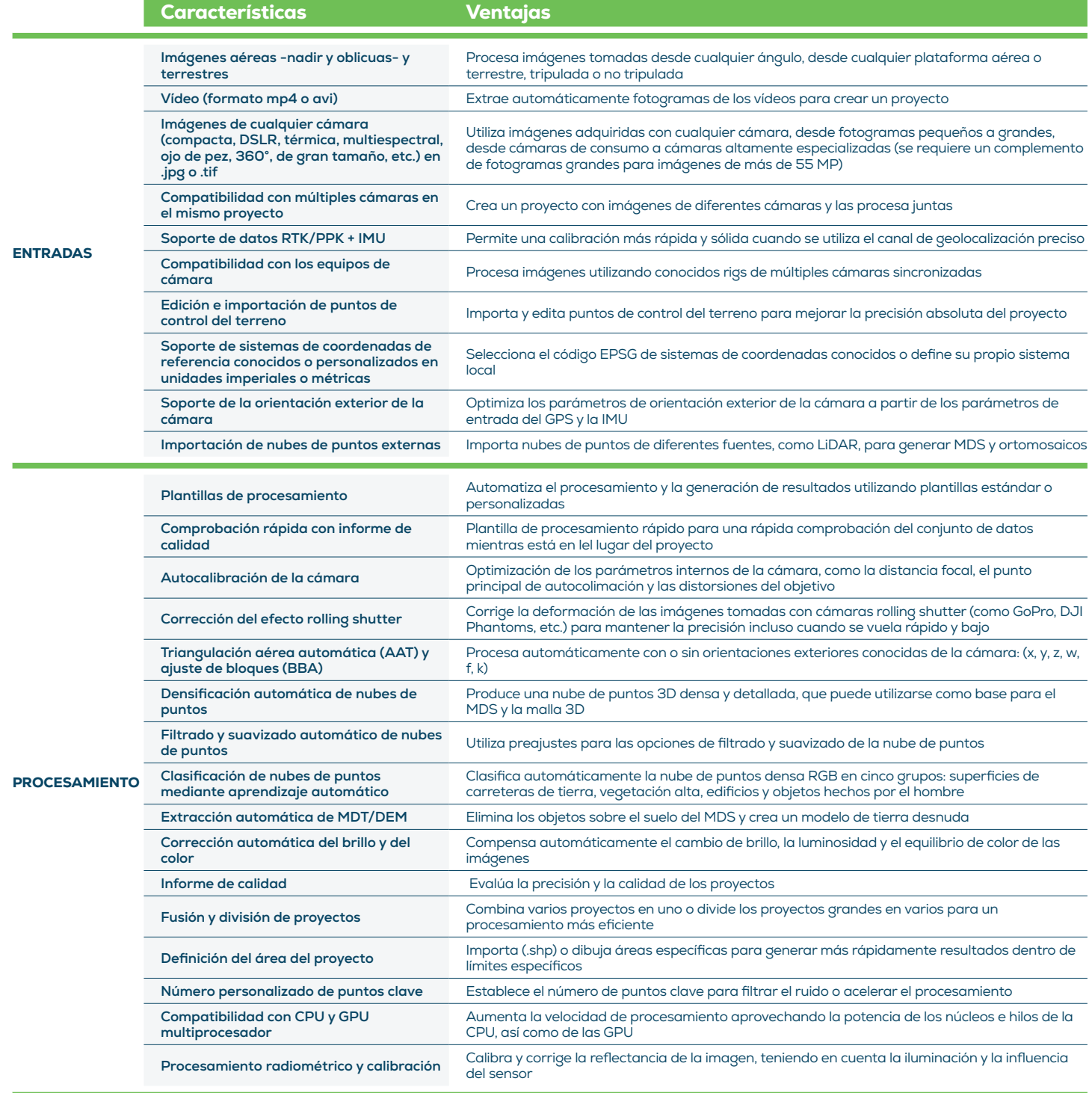

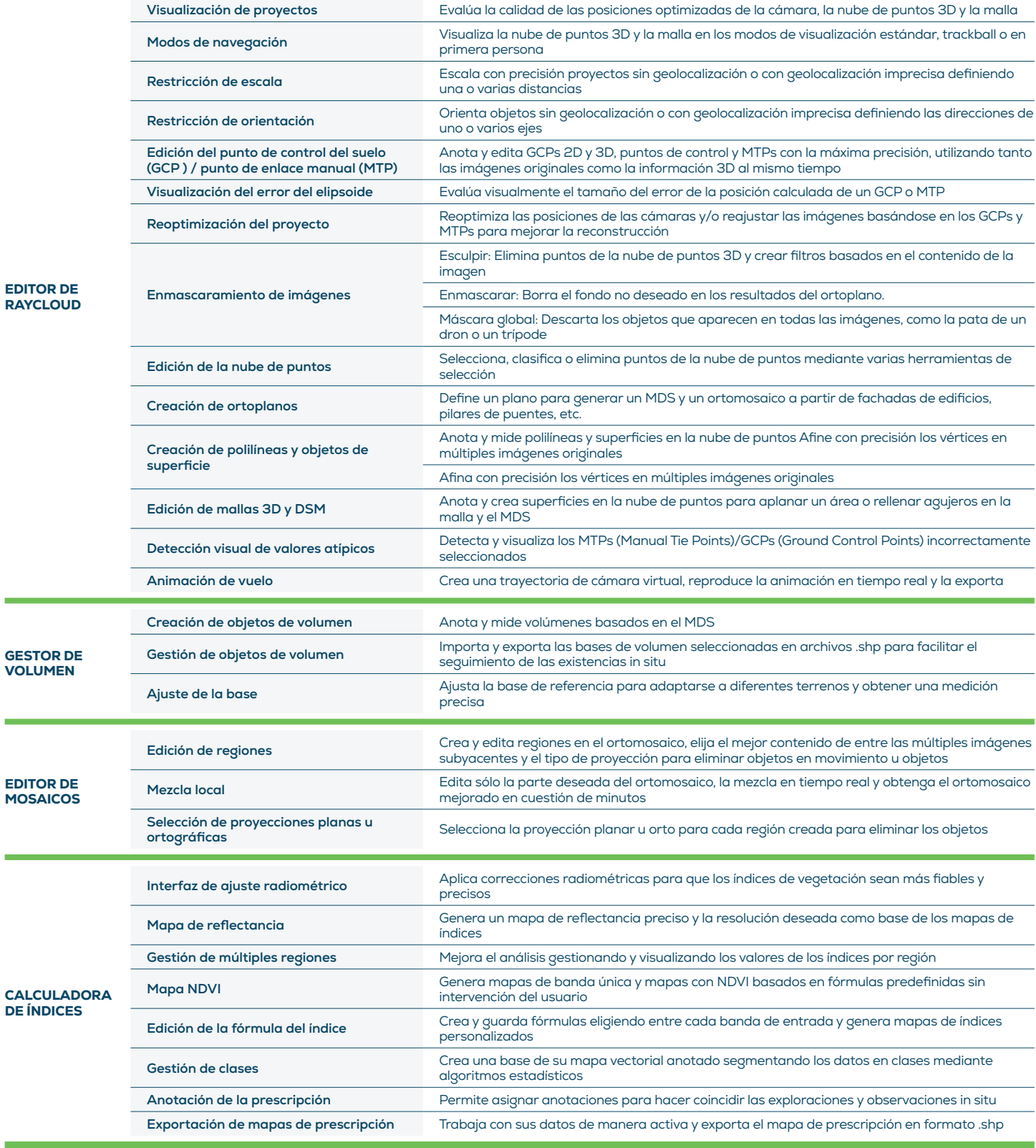

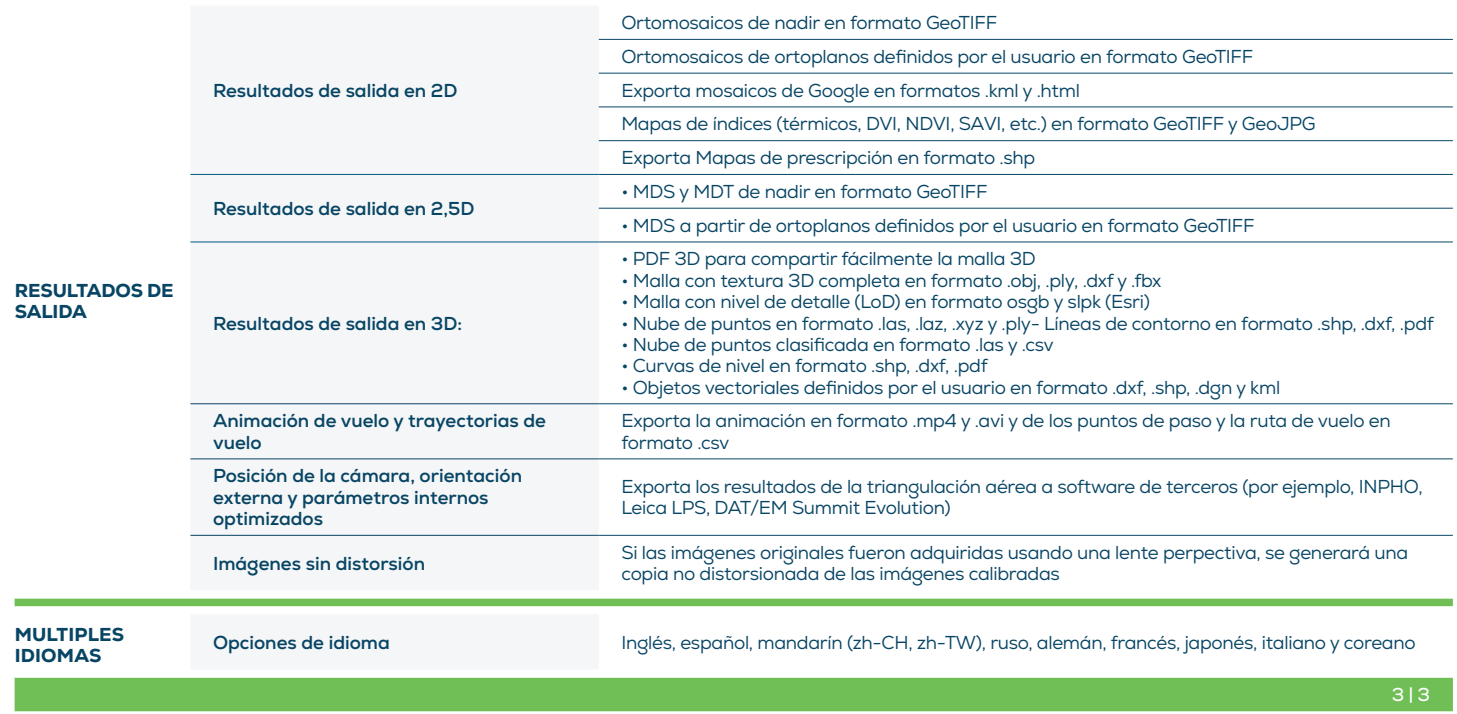

ESPECIFICACIONES DE HARDWARE

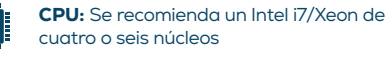

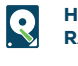

HD: Se recomienda un SSD RAM: 16GB - 60GB

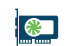

GPU: Compatible con OpenGL 3.2 Se recomiendan 2 GB de RAM

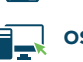

 $\overline{\mathbf{O}}$  **OS:** Windows 10 64 bits

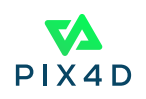